# Blobs 1.(.0 Read-Me

### **But first, a few comments:**

"A really fun game" --Andrew Ladd, Tester

"The most fun you can have with an assortment of coloured pixels grouped together to form recognizable shapes." --Someone With a Thesaurus

> "Blobs requires 5,000k of memory" --The Performa 6320, Computer

"Yup 5,000k of memory" --The Performa 5320, Computer

"Info, latest vers and online-registration is availible at www.foxchange.com/blobs" --The truth

"You should quit all other applications while running blobs" --Also the truth

For instructions, more information, and legal stuff, go to the next page!!

# Playing Blobs

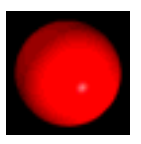

This is a Blob. Still following? Good.

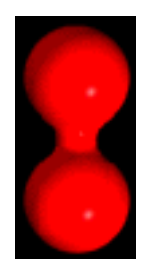

This is what happens when two Blobs of the same colour are put next to each other; they join up.

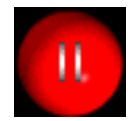

Now, just to confuse you, each Blob has a number of lines on it and that Blob won't disappear until it has been connected to the number of Blobs indicated by the lines.

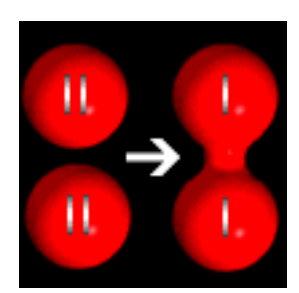

When two Blobs join together, one line disappears from each of them. When all the lines disappear from all the Blobs in a string, that string disappears too.

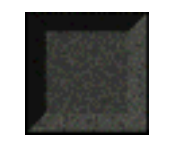

And before I forget, these are nasty things. They start to appear when the time has run out, just to annoy you and generally get in the way (you can't put a Blob on top of them, read more in the online help in the game).

Each level requires more Blobs before you can progress to the next, and there is more colours of Blobs as the levels progress as well.

When the screen has been completely filled (with Blobs or rocks), the game is over. But don't worry, if you had an especially good score it will be forever imprinted into the game on the neat-o High Score List...until someone wipes it!!

There are lots of special features in the game to aid you in your quest for ultimate blobiness, all provided courtesy of "Da Cow"!

For more information, go to the next page!

## Additional Features

In Blobs, there are a few extra-special super-duper secret features that you might want to know about. You will know that one is available to you when you hear "Da Cow". (they are only availible after the time has run out)

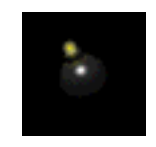

NORMAL BOMB: These little bundles of joy will destroy one square on the board.

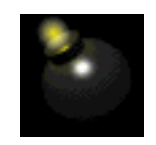

SUPER BOMB: These not so little bundles are even more joy-filled; each one clears away nine squares!!

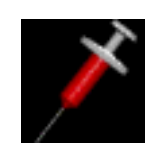

INJECTION: Click on a Blob with this and it will change that Blob and any Blobs it is connected to into the colour on the syringe. These can be useful if used correctly.

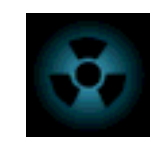

ZAPPER: Click on a string of Blobs with this and the string will disappear leaving behind the score and the Blob counter units.

Not all of the specials are available on the early levels; the further you get, the more specials you get!

Go to the next page for some more stuff.

### Blobs Controls

To place a Blob, simply click the spot (with the mouse, yes?) in the playing area where you want it to appear.

Addititional Controls:  $Space = pause$  $Esc = Goes$  back to main screen  $0 =$  "Panic button" Updates screen (use this if the game goes insane, usually everything fixes itself after a while) Command-S = Toggles Sound on/off

For the best part of the Read Me, go to the next page!

# Legal Stuff and Anything Else We've Not Told You

•Make sure the thing has 5MB of memory, otherwise it will get rowdy and start beating up your other software...which is not a pretty sight, believe me.

•Blobs has only been tested on PowerMac machines, but if you're poor and only have a 68K machine, it \*should\* still work fine...if it doesn't, go and outside and start shouting obscene comments at the top of your voice (this won't necessarily make the thing work, but it will make you feel better).

•(the music is no more)

•Although we are undeniably wonderful people that everyone loves, we have been known to make mistakes from time to time, so if Blobs screws up your computer...IT'S NOT OUR FAULT 'COZ WE WARNED YA!!! (But don't worry--it shouldn't, because we tested it extensively on our own beautiful computers and nothing happened).

•Blobs and all the enclosed files etc. are all ours, so don't let us catch you selling it, distributing it without all the enclosed files, or generally doing anything illegal with it because we know big men who will come round and duff you up if you do.

•Blobs is shareware, so pay up or you will only be able to play the first four levels...and you'll have a little nagging voice in your head saying "Register Blobs" which has been known to drive people insane.

Want to find out who's responsible for Blobs?? No? Well, it's on the next page!

# Credits

### Programing & Graphics--Lars Gafvert ICQ--6065768 Email--gafvert@kagi.com Homepage--http://www.geocities.com/SiliconValley/Way/2852/

Read Me & Testing--Andrew Ladd Email--AndrewLadd@aol.com Homepage--http://www.geocities.com/Area51/Zone/6718/

Foxchange Shareware--Made it possible for you people to get this game (go here to register) Homepage--http://www.foxchange.com/

Foxchange Shareware 1998